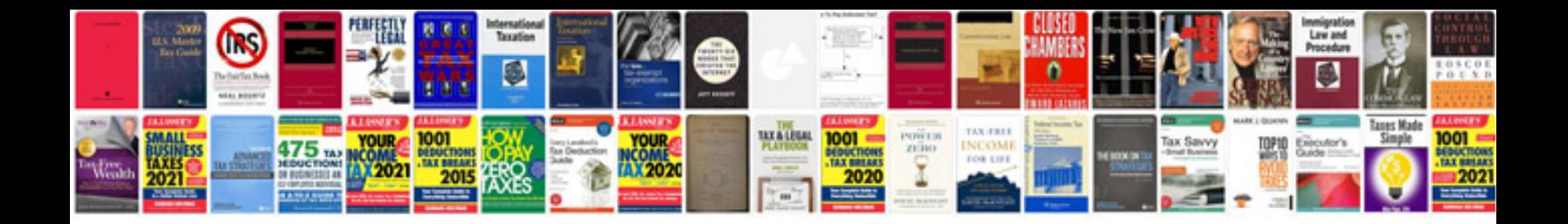

**Story book format**

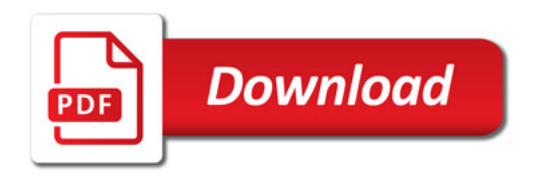

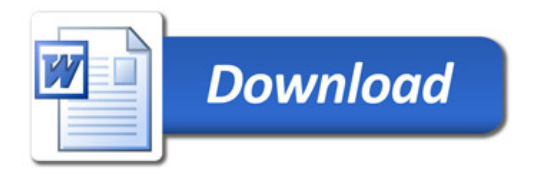